# Техническая оптимизация сайта. Ошибки кода и верстки

**Зеркала САЙТА И дубли ȂȃȁаǾǹц** • Сайт не должен быть доступен с www и без www

- Сайт не должен быть доступен по http и https
- Главная страница не должна быть доступна по /index.html или /index.php (и другим адресам)
- Поиск неявных дублей при помощи софта
- Решение проблем при помощи тегов canonical, prev и next

### Файл Robots.txt

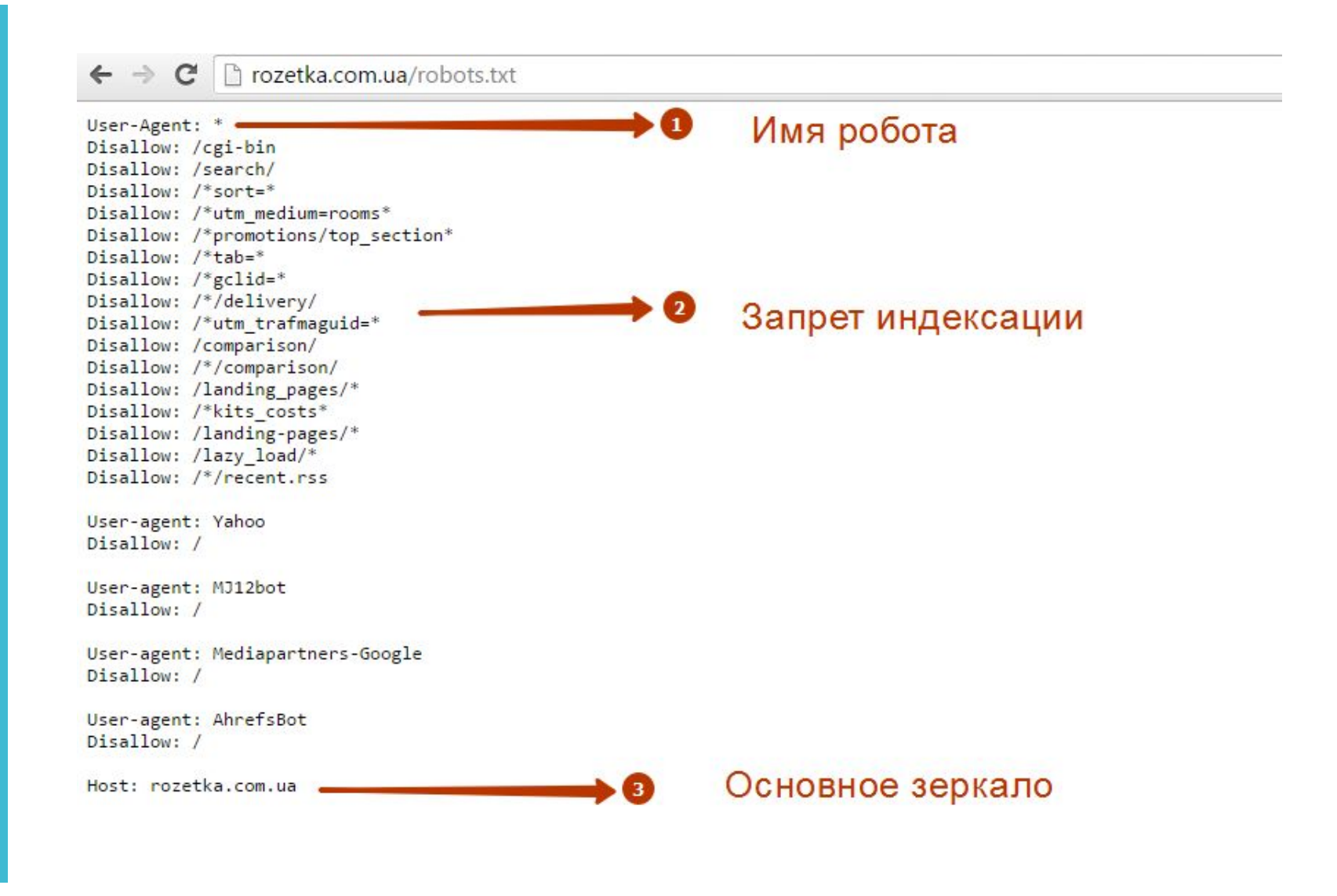

Файл Robots.txt • Находится по адресу site.ru/robots.txt

- User-agent задает имя робота к которому прописаны правила.
- Disallow показывает роботу, что он не должен индексировать, a Allow, что нужно индексировать
- Host определяет основное зеркало сайта, а Sitemap путь к карте сайта
- Файл является рекомендацией для роботов поисковых систем

### Файл Robots.txt

#### C & https://f.ua/robots.txt

# Хватит изучать f.ua. Зайди в наш магазин и сделай покупку.

## - Специальное предложение для оптимизаторов: # Если знаешь, чем «анкор» отличается «сниппета», а СЕРП от РСЯ. # Если владеешь магией прибивания страничек к ТОПу. ## - TЫ НАМ НУЖЕН # Ищем SEO оптимизатора, который: ### знает как увеличивать КАЧЕСТВЕННУЮ ссылочную массу и умеет ее контролировать; ### умеет собрать самое полное семантическое ядро и управлять им; ### понимает что такое качественные контент, а какой контент несет зло сайту; # Присылай резюме на partner@fotos.com.ua с темой письма "Резюме SEO оптимизатор (robots.txt)" Ссылки

- http://robotstxt.org.ru/ Сайт посвященный файлу Robots.txt
- https://support.google.com/webmasters/answer/6062608?hl=ru инструкция от Google
- https://webmaster.yandex.ru/tools/robotstxt/ проверка правильности от Яндекса
- https://yandex.ru/support/webmaster/controlling-robot/robots-txt .xml - инструкция от Яндекса

### Файл Sitemap.xml

#### C A https://www.potolki-orfi.com.ua/sitemap.xml  $\leftarrow$  $\rightarrow$

This XML file does not appear to have any style information associated with it. The document tree is shown below.

```
<!-- Generated by Screaming Frog SEO Spider 6.0 -->
V<urlset xmlns="http://www.sitemaps.org/schemas/sitemap/0.9" xmlns:xsi="http://www.w3.org/2001/XMLSchema-instance" xsi:schemaLocatio
 http://www.sitemaps.org/schemas/sitemap/0.9/sitemap.xsd">
  \overline{\mathbf{v}} <url>
      <loc>https://www.potolki-orfi.com.ua/</loc>
     <lastmod>2016-08-24</lastmod>
     <changefreq>daily</changefreq>
     <priority>1.0</priority>
   \langle /url>\overline{\mathbf{v}} <url>
    \forall <loc>
        https://www.potolki-orfi.com.ua/produkciya/mnogourovnevye/
     \langle / \text{loc} \rangle<lastmod>2016-08-24</lastmod>
     <changefreq>daily</changefreq>
     <priority>0.9</priority>
   \langle /url>\forall <url>
    \forall <loc>
       https://www.potolki-orfi.com.ua/ceny-na-natyazhnye-potolki-v-xarkove/
     \langle / \text{loc} \rangle<lastmod>2016-08-24</lastmod>
     <changefreq>daily</changefreq>
     <priority>0.9</priority>
   \langle/url>
```
Файл Sitemap.xml

- Как правило находится по адресу /sitemap.xml
- В карте перечислены все страницы, которые необходимо индексировать ПС
- Карта содержит информацию о последних изменениях на странице, приоритете индексации и другую
- Важно для новых сайтов ускорение индексации

### Ссылки

- http://www.sitemaps.org/ru/ справочник по Sitemap
- https://support.google.com/webmasters/answer/156184?hl=ru справка Google
- https://yandex.ru/support/webmaster/indexing-options/sitemap.x ml - справка Яндекс
- https://webmaster.yandex.ru/tools/sitemap/?tab=text проверка файла от Яндекс

### Коды ответа сервера

- Все работающие страницы сайта должны иметь код 200 (ОК)
- Все ошибочные url должны иметь код 404 и отвечать специализированной страницей
- Все url, по которым были перенесены страницы должны иметь код переадресации 301 (редирект)

### Ссылки

- https://ru.wikipedia.org/wiki/%D0%A1%D0%BF%D0%B8%D1%81 %D0%BE%D0%BA\_%D0%BA%D0%BE%D0%B4%D0%BE%D0% B2\_%D1%81%D0%BE%D1%81%D1%82%D0%BE%D1%8F%D0% BD%D0%B8%D1%8F\_HTTP – все коды ответов сервера
- http://mainspy.ru/otvet\_servera один из сервисов проверки
- http://seoprofy.ua/blog/optimizaciya-sajtov/301-redirekt руководство по редиректам

Скорость загрузки сайта

- Хороший хостинг, который «не падает» можно проверять Uptime
- Оптимизация изображений и файлов, которые используем на сайте
- Проверка при помощи Google Page Speed Tools и устранение проблем - https://developers.google.com/speed/pagespeed/

ЧПУ

- ЧПУ человеко-подобный url
- Правильный транслит слов и короткие названия
- Использование дефисов, цифр и латиницы
- https://devaka.ru/articles/friendly-urls руководство по формированию ссылок

Ошибки верстки и кода

- Отсутствие адаптивности или мобильной версии (!)
- Использование тегов h1-h6 в верстке сайта
- Разметка телефонов, e-mail, скайпа
- Разметка социальных сетей
- Отсутствие Schema и Open Graph разметки

### Адаптивност  $\overline{b}$

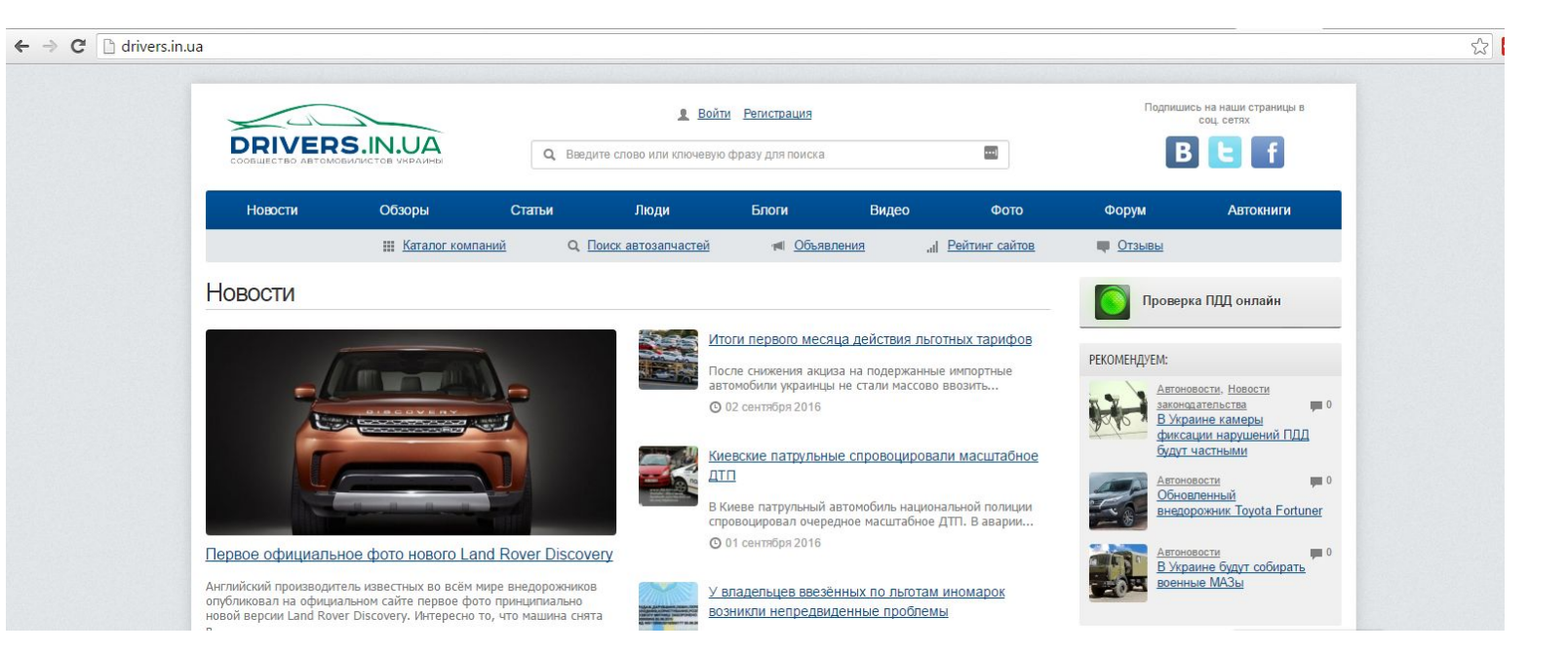

### Адаптивност  $\mathbf b$

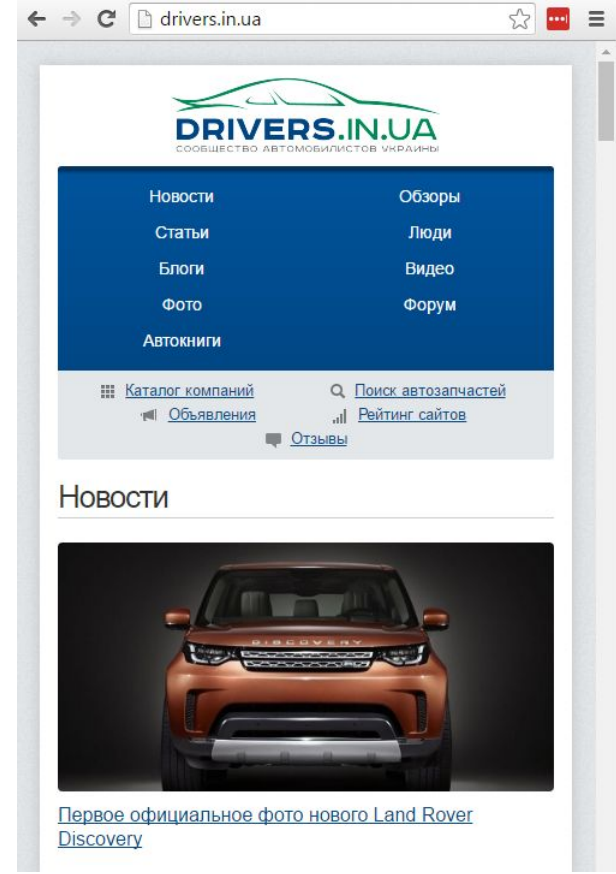

### Разметка Schema

#### Без разметки:

#### • Платные медицинские услуги УЗИ в Москве - стоимость... BudetPups.ru > uslugi/uzi1.html =

Ультразвуковая диагностика или УЗИ является одной из самых популярных медицинских процедур, платные услуги УЗИ Вы можете получить в нашем...

#### **\*CRLI УЗИ | Наши услуги**

#### varicozu.net > uzi.html v

Наши услуги. Запишись на консультацию врача-флеболога в Москве Консультация профессионального специалиста по вопросам. ... Сосудистый мед. центр Услуги УЗИ.

### С разметкой:

#### Сделать УЗИ в Москве - DocDoc.ru

diagnostica.docdoc.ru > УЗИ ▼

Здесь представлены клиники, в которых лучше всего сделать УЗИ в Москве. Сколько стоит УЗИ? Средняя стоимость УЗИ в Москве: 1000-1500 руб.

#### 22 УЗИ в Москве с адресами, отзывами и фото - Zoon.ru

zoon.ru > Медицинские центры Москвы > Типы медицинских центров > УЗИ -УЗИ: все медицинские центры Москвы. УЗИ в Москве с адресами, ценами, отзывами и фото - Zoon.ru.

### Open Graph

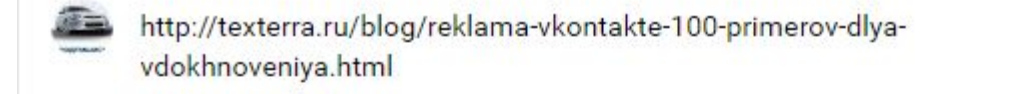

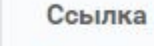

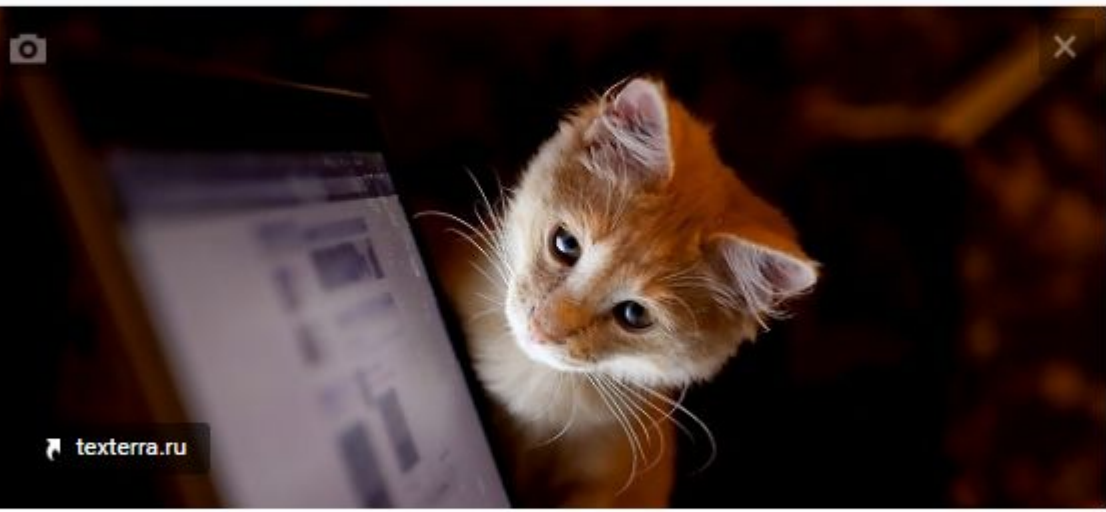

 $\odot$ 

×

Реклама «Вконтакте»: 100+ примеров для вдохновения

В статье представлены примеры рекламы во «Вконтакте», а также приемы для привлечения подписчиков, продвижения мероприятия и продажи товаров или...

## Open Graph

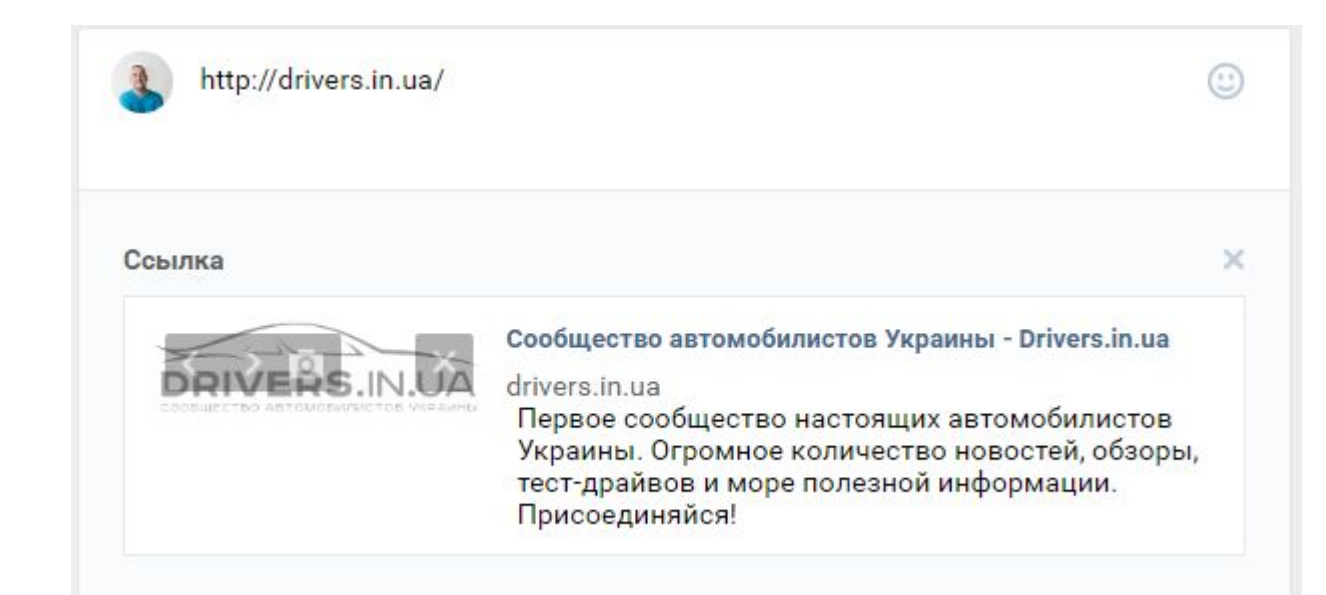

Ссылки

- http://linweb.info/bad-seo-code/ расширенный список ошибок
- https://yandex.ru/support/webmaster/schema-org/what-is-schem a-org.xml - справка Яндекс по Schema разметке
- https://yandex.ru/support/webmaster/open-graph/intro-open-gra ph.xml - Справка по Open Graph разметке
- http://www.seochecklist.ru/ Общий SEO-чеклист с пунктами

### Домашнее задание

- 1. Добавить свой проект в сервис Топвизор. Настроить регионы и добавить семантическое ядро.
- 2. Добавить свой сайт в Яндекс. Вебмастер.
- 3. Добавить свой проект в Google Webmaster.
- 4. Попробовать выполнить по пройденным этапам базовую техническую оптимизацию.

### Бонусы

● https://topvisor.ru/promo/spalah/

- 500 рублей на счет + 1% возврата потраченных средств
- Промокод взять в личных сообщениях